# **Негосударственное частное образовательное учреждение высшего образования «Технический университет»**

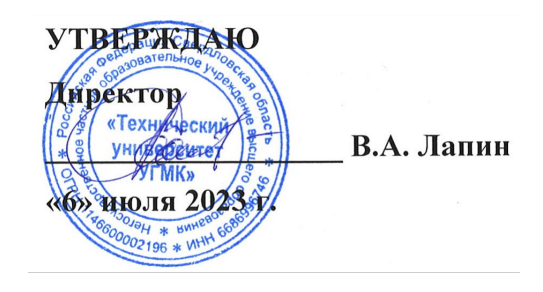

# **МОДУЛЬ "ВВЕДЕНИЕ В ИНФОРМАЦИОННЫЕ ТЕХНОЛОГИИ" Информатика РАБОЧАЯ ПРОГРАММА ДИСЦИПЛИНЫ**

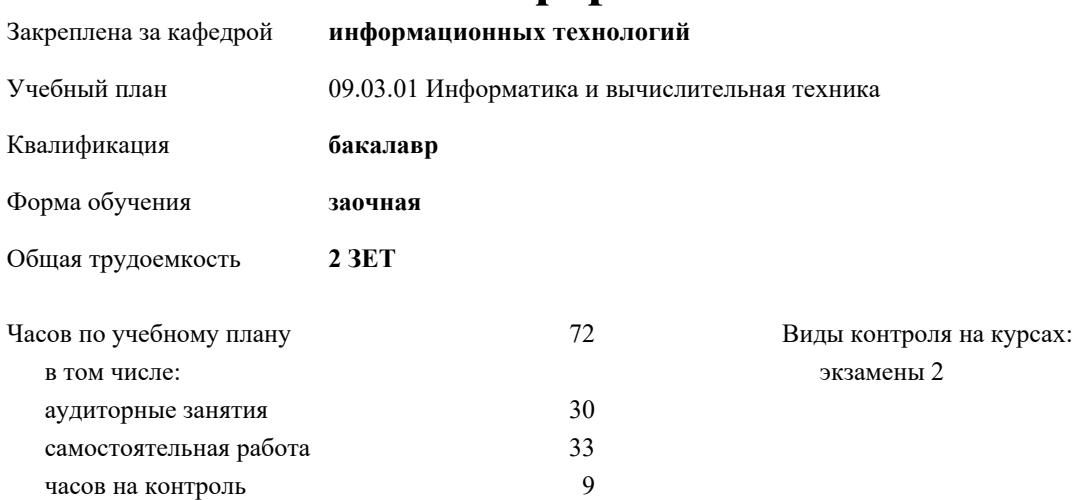

#### **Распределение часов дисциплины по курсам**

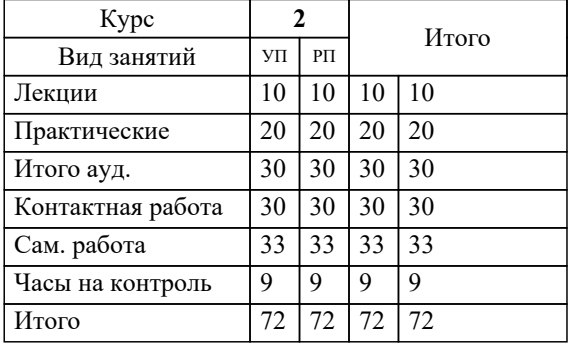

### Разработчик программы: *канд. техн. наук, доц. кафедры, Засыпкина Светлана Александровна \_\_\_\_\_\_\_\_\_\_\_\_\_\_\_\_\_*

**Информатика** Рабочая программа дисциплины

разработана в соответствии с ФГОС ВО:

Федеральный государственный образовательный стандарт высшего образования - бакалавриат по направлению подготовки 09.03.01 Информатика и вычислительная техника (приказ Минобрнауки России от 19.09.2017 г. № 929)

09.03.01 Информатика и вычислительная техника составлена на основании учебного плана: утвержденного учёным советом вуза от 06.07.2023 протокол № 7.

**информационных технологий** Рабочая программа одобрена на заседании кафедры

Протокол методического совета университета от 01.06.2023 г. № 7 Зав. кафедрой к.п.н., доцент. Горбатов С.В.

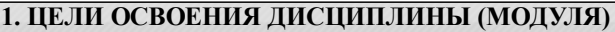

Целями освоения дисциплины «Информатика» являются:

- приобретение базовых знаний, умений и навыков, необходимых студенту для осуществления сначала учебной, а затем

практической профессиональной деятельности с использованием средств вычислительной техники;

- формирование мировоззрения и развитие системного мышления студентов;

- приобретение студентами теоретических знаний в области информатики;

- овладение персональным компьютером на пользовательском уровне;

В ходе освоения дисциплины студент готовится к выполнению следующих профессиональных задач: **1.1 Задачи**

- использование возможностей вычислительной техники и профессионального программного обеспечения;

- оформление типовой технической документации

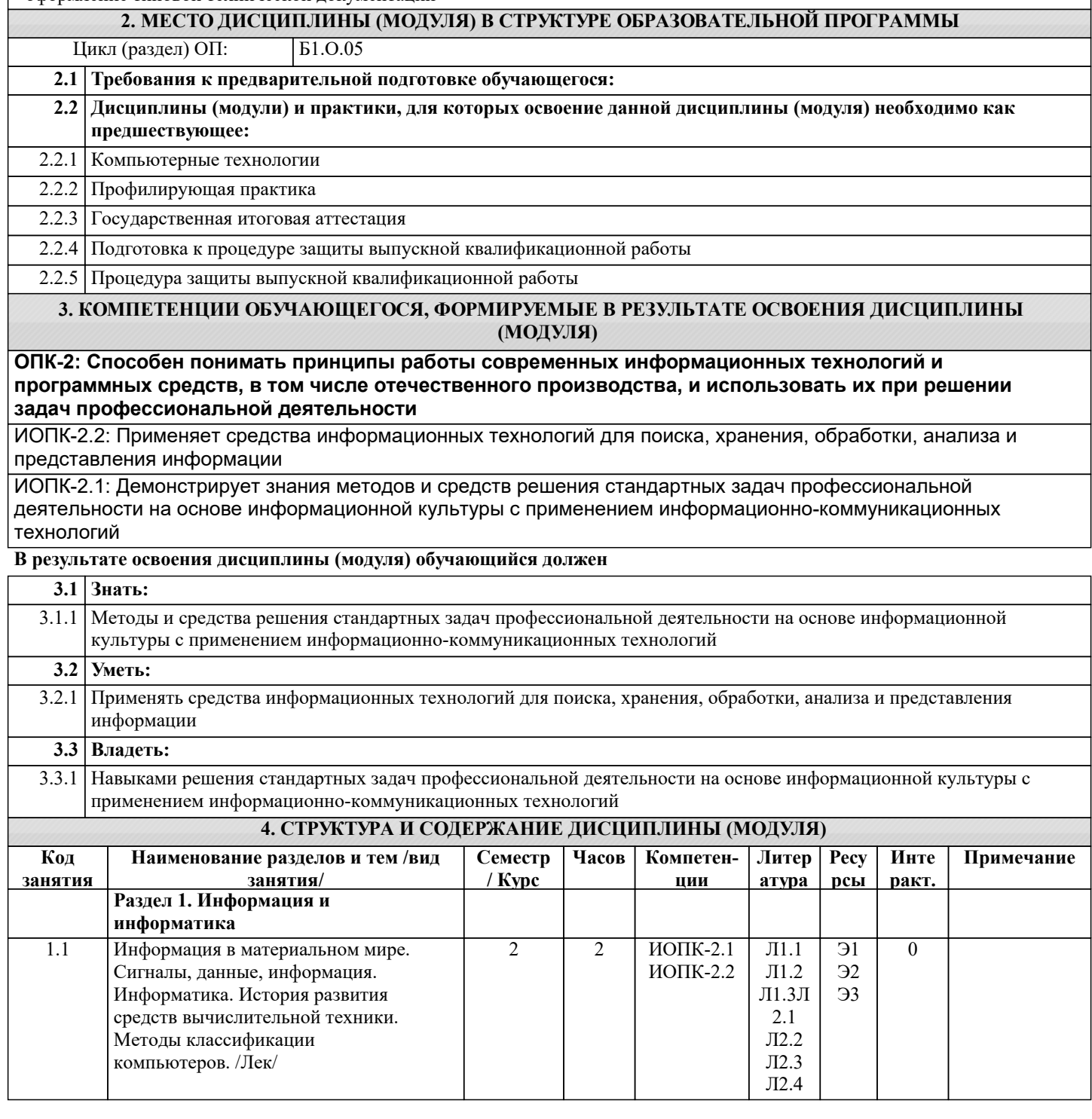

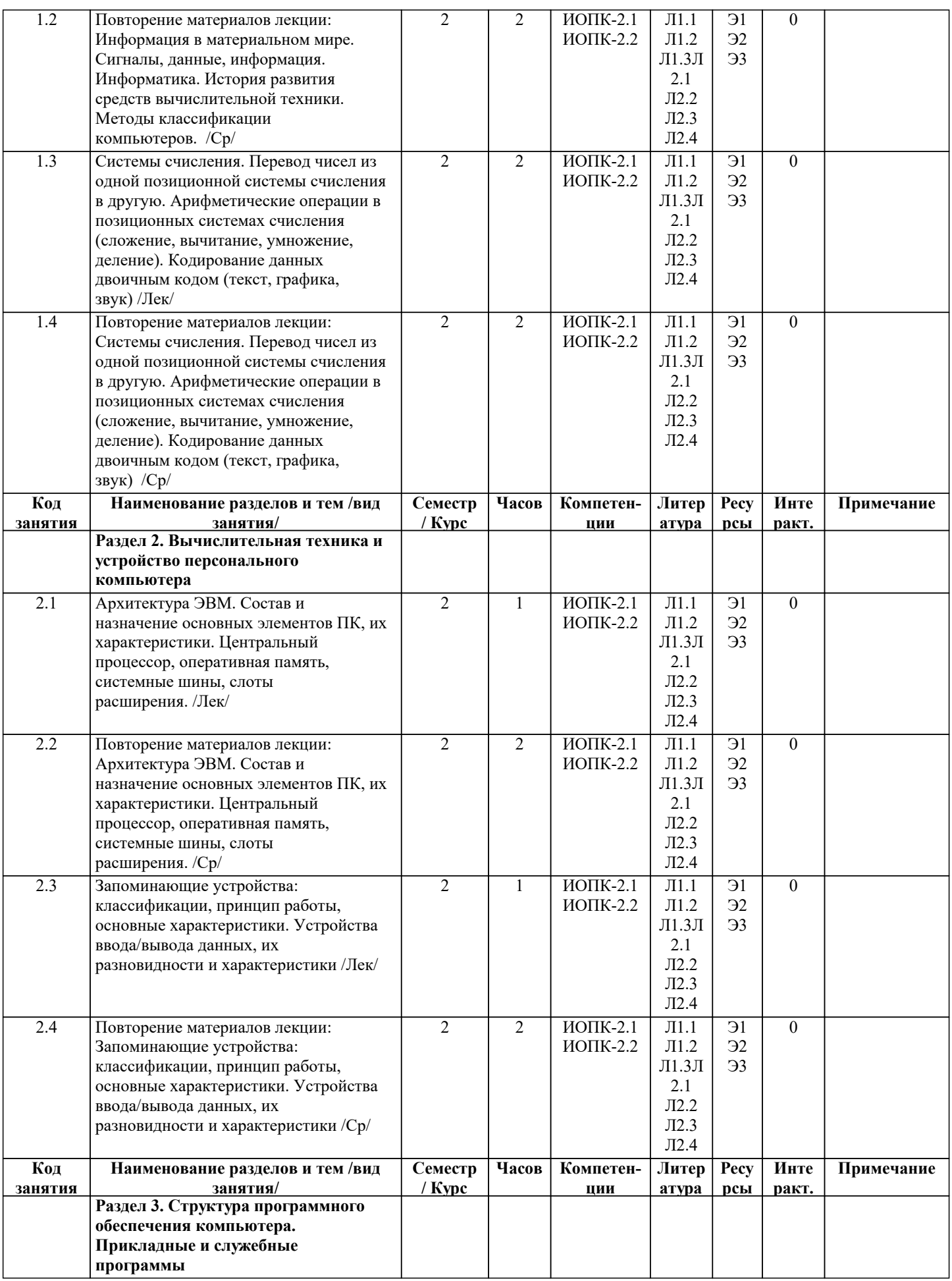

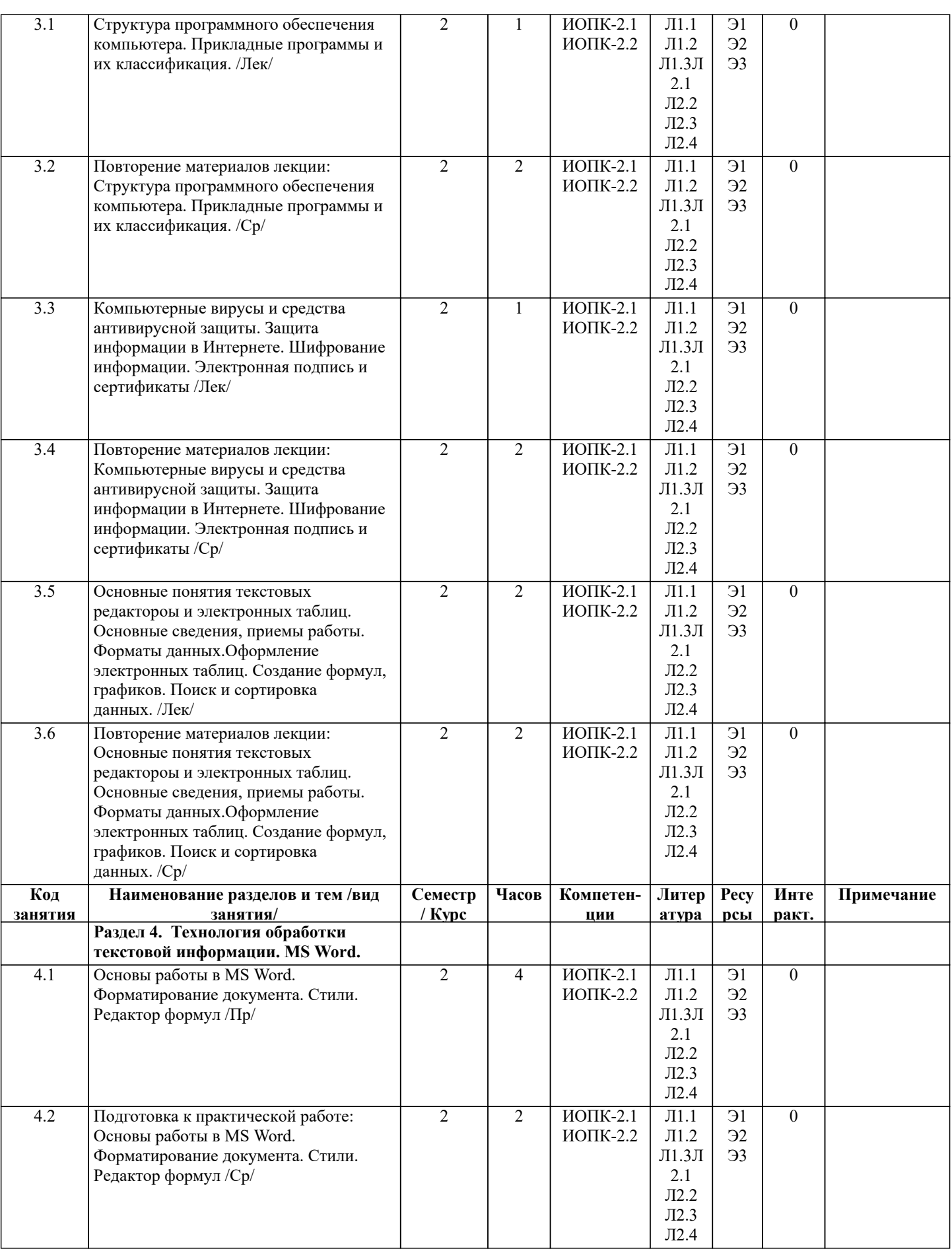

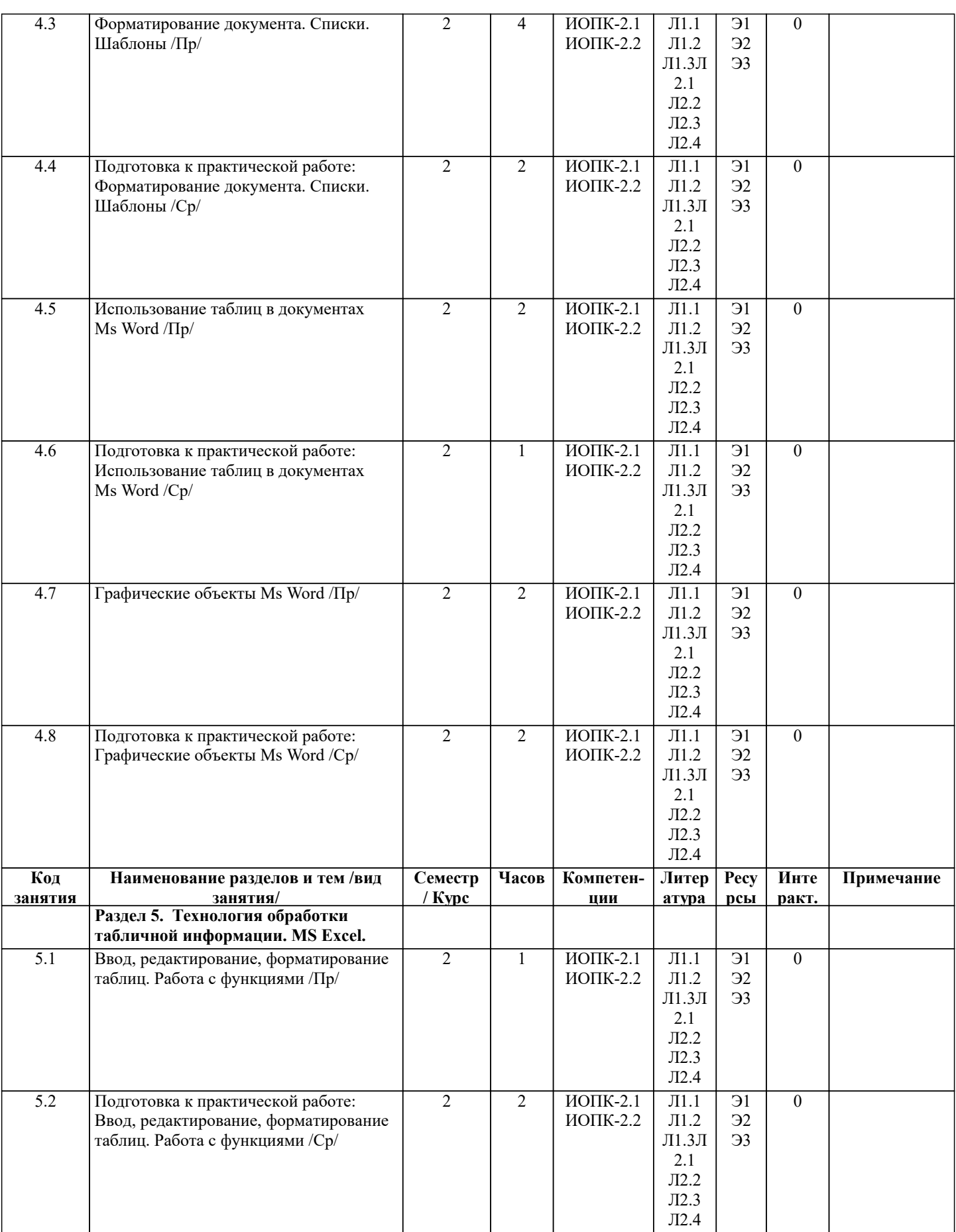

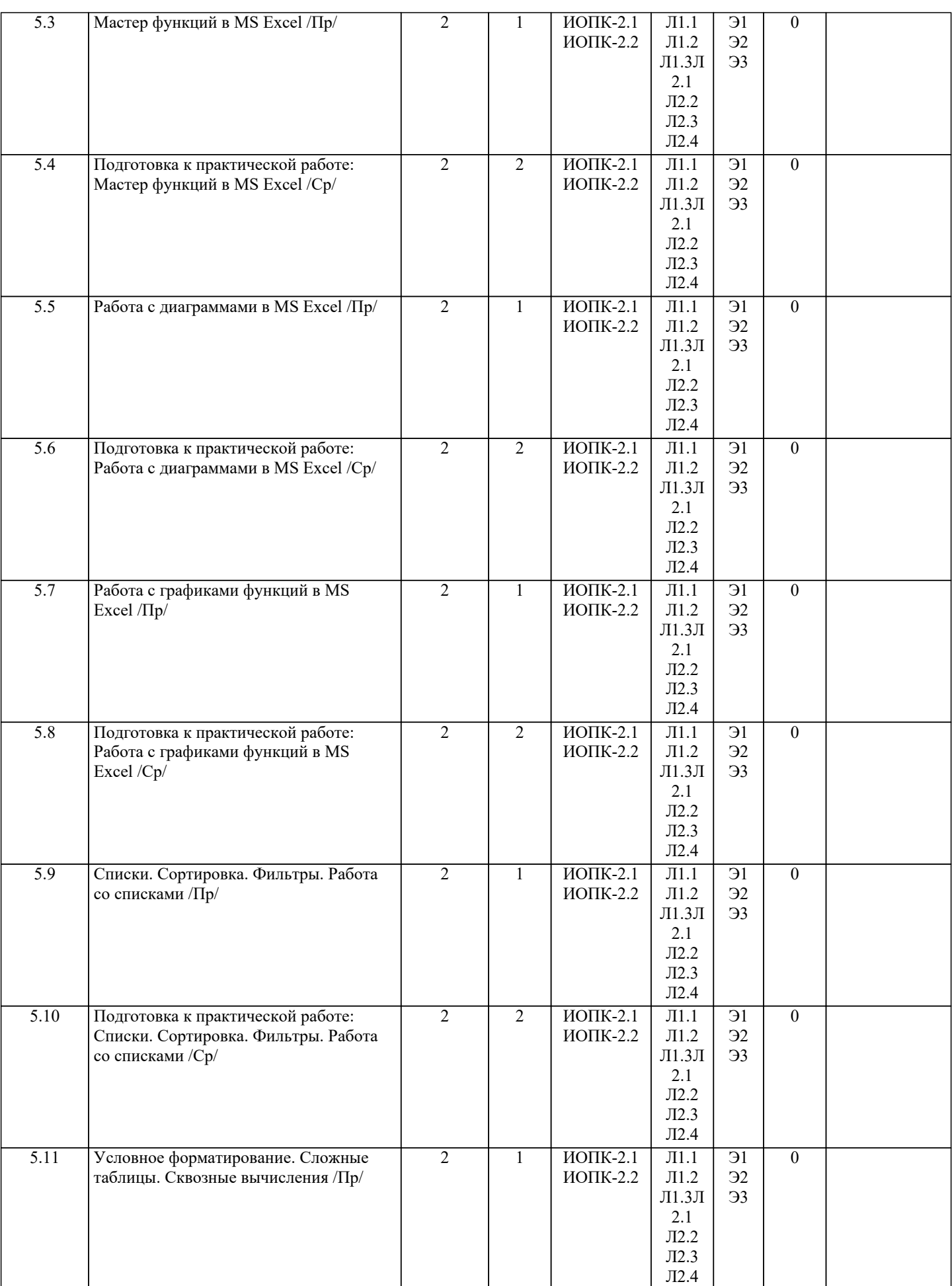

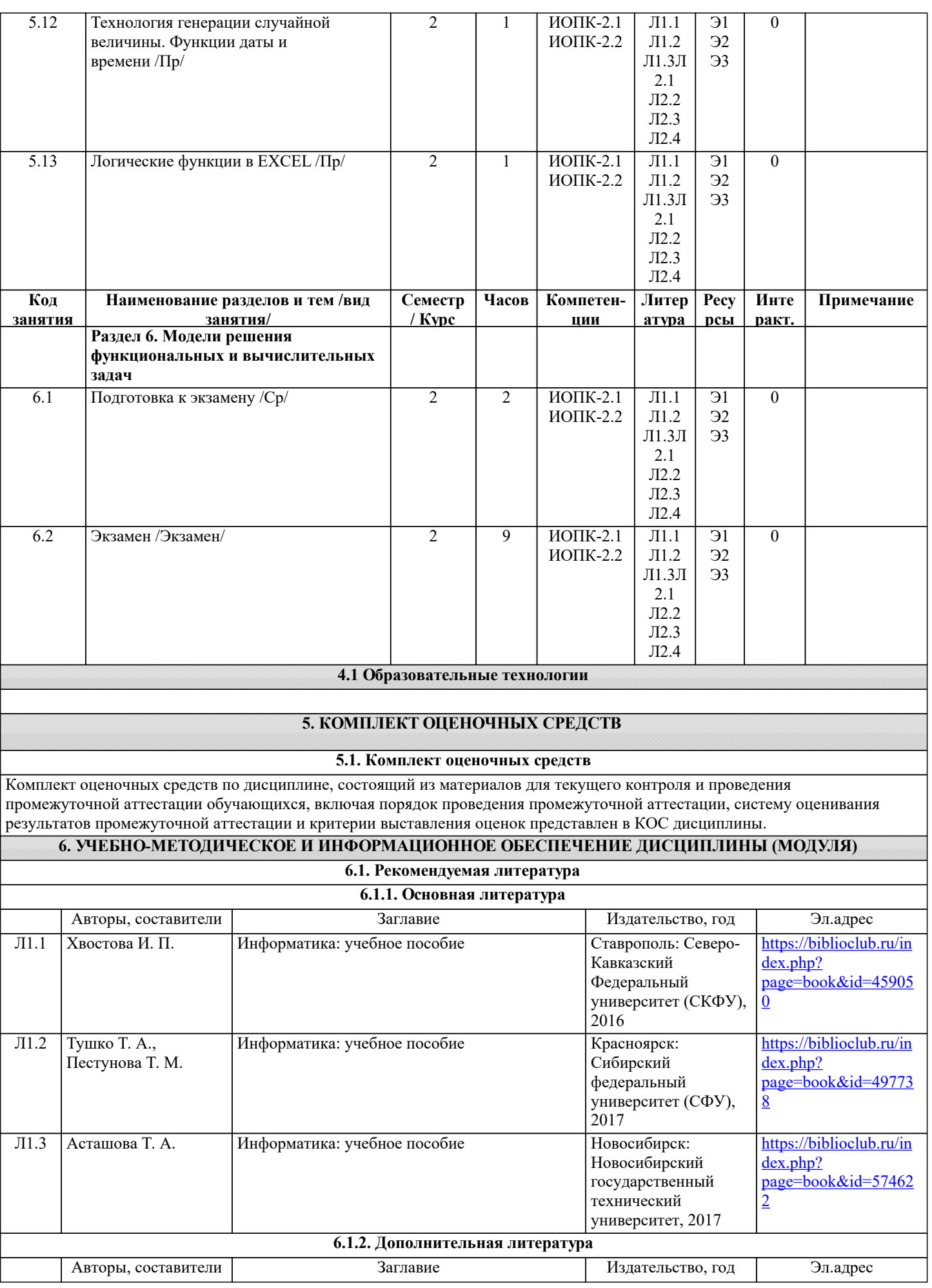

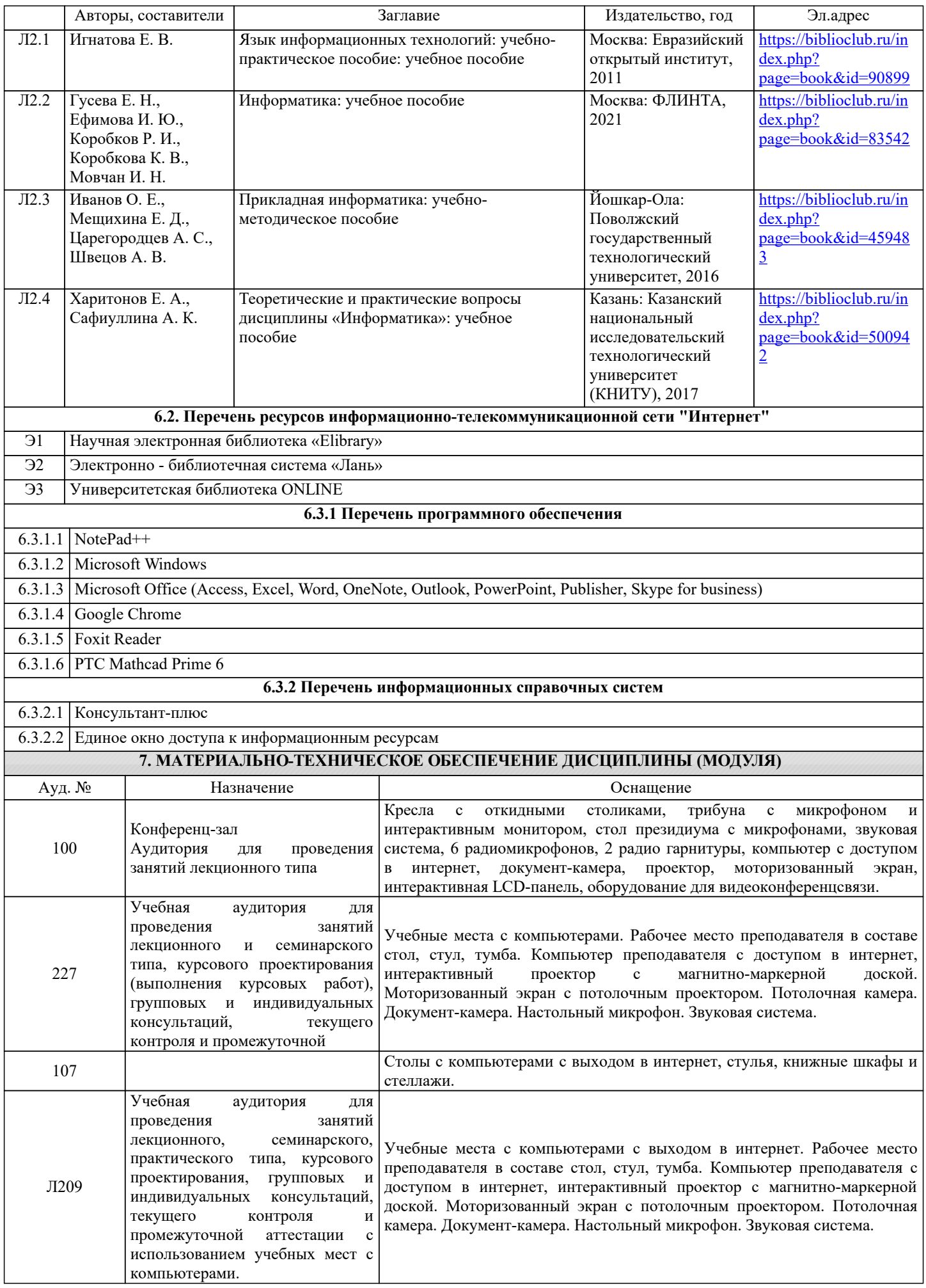

## **8. МЕТОДИЧЕСКИЕ УКАЗАНИЯ ДЛЯ ОБУЧАЮЩИХСЯ ПО ОСВОЕНИЮ ДИСЦИПЛИНЫ (МОДУЛЯ)**

Методические указания для обучающихся по освоению дисциплины

1. Изучение рабочей программы дисциплины.

2. Обязательная подготовка к практическим занятиям.

3. Изучение основной и дополнительной литературы, интернет-источников.

4. Выполнение всех видов самостоятельной работы.

Эффективное освоение дисциплины предполагает регулярное посещение всех видов аудиторных занятий, выполнение плана самостоятельной работы в полном объеме и прохождение аттестации в соответствии с календарным учебным графиком.

Студенту рекомендуется ознакомиться со списком основной и дополнительной литературы. Доступ к информационным ресурсам библиотеки и информационно-справочным системам сети "Интернет" организован в читальном зале библиотеки со стационарных ПЭВМ, либо с личного ПЭВМ (ноутбука, планшетного компьютера или иного мобильного устройства) посредством беспроводного доступа при активации индивидуальной учетной записи.

Пользование информационными ресурсами расширяет возможности освоения курса, выполнения самостоятельной работы.

Задания и методические указания к выполнению практических занятий составлены в соответствии с рабочей программой модуля "Информатика" представлены в УМК модуля.

Практические занятия включают в себя освоение действий, обсуждение проблем по основным разделам курса и направлены на углубление изученного материала и на приобретение умений и навыков.

При подготовке к практическим занятиям используются методические указания, в которых описаны содержание и методы их проведения, условия выполнения, сформулированы вопросы к результатам выполнения заданий.

Методические рекомендации к организации и выполнению самостоятельной работы составлены в соответствии с рабочей программой модуля "Информатика" представлены в УМК модуля.

Самостоятельная работа студентов включает освоение материала, выполнение домашних расчетно-графических работ, подготовку к выполнению заданий практических занятий, лабораторных работ, и подготовку к зачету и экзамену.

Методических рекомендации по организации образовательного процесса для обучения инвалидов и лиц с ограниченными возможностями здоровья

При необходимости программа модуля может быть адаптирована для инклюзивного обучения инвалидов и лиц с ограниченными возможностями здоровья с учетом особенностей их психофизического развития, индивидуальных возможностей и необходимых специальных условий их обучения.

При наличии в группе студентов с ограниченными возможностями здоровья возможно использовать адаптивные технологии.

Для студентов с ограниченным слухом:

- использование разнообразных дидактических материалов (карточки, рисунки, письменное описание, схемы и т.п.) как помощь для понимания и решения поставленной задачи;

- использование видеоматериалов, которые дают возможность понять тему занятия и осуществить коммуникативные действия;

- выполнение проектных заданий по изучаемым темам.

Для студентов с ограниченным зрением:

- использование фильмов с возможностью восприятия на слух даваемой в них информации для последующего ее обсуждения;

- использование аудиоматериалов по изучаемым темам, имеющимся на кафедре;

- индивидуальное общение с преподавателем по изучаемому материалу;

- творческие задания по изучаемым темам или по личному желанию с учетом интересов обучаемого.